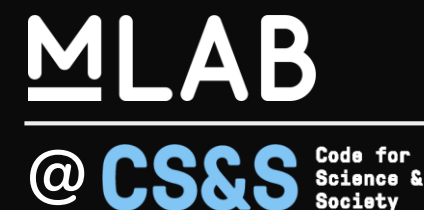

# **Measurement Lab**

**Internet Measurement - Open Source, Open Data** Chris Ritzo [critzo@measurementlab.net](mailto:critzo@measurementlab.net)

#### **Slides: http://bit.ly/mlab-GÉANT-2020-03-04**

### **Outline for Today**

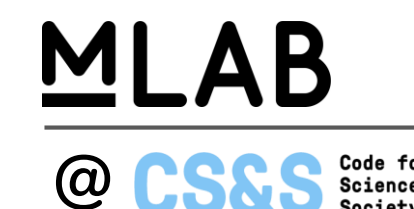

- Introduction to M-Lab
- Government & Other broadband data sources
- M-Lab Tools for Community-Driven Data Collection
	- Survey, Speed Test, and Mapping *Piecewise*
	- Automated, on-premise Measurement *Murakami*
	- Self-hosted speed test server
- Wrap up / Questions

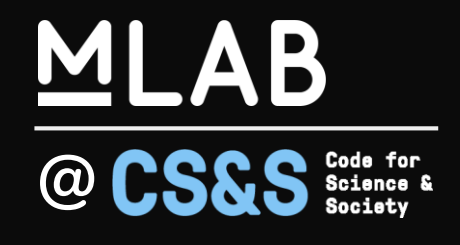

## **Introduction to M-Lab**

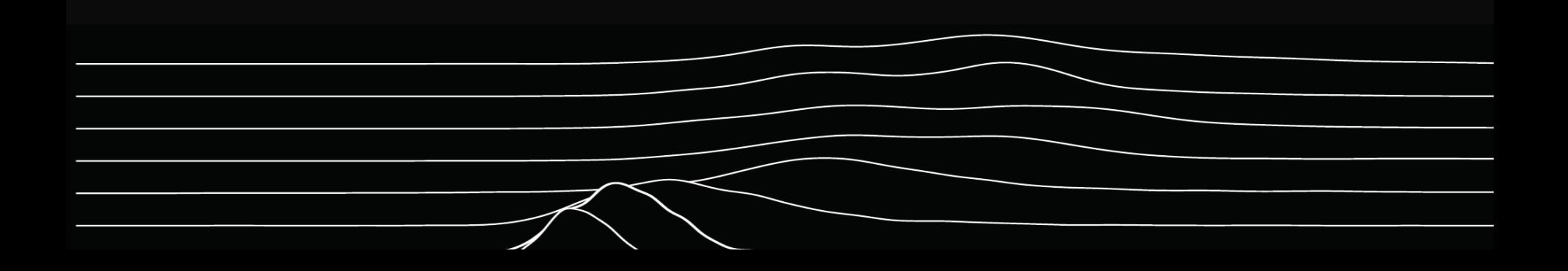

#### **M-Lab's Mission**

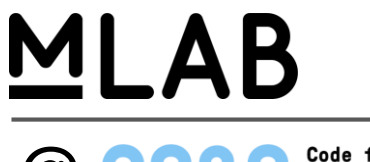

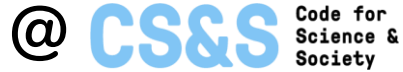

#### Measure the internet. Save the data. Make it universally accessible and useful.

Note: we don't measure the internet by ourselves -- people measure the Internet, using their own computers/phones and our servers, and we collect the data, and support them in their measurements

#### <https://www.measurementlab.net/>

### MLAB

**CS&S** Science &

#### **MLAB**

Measurement Lab is led by teams based at Code for Science & Society; New America's Open Technology Institute; Google, Inc; Princeton University's PlanetLab; and supported by partners around the world.

Learn more about M-Lab. Get Involved.

Home Data Tests Publications

#### **Measurement Lab**

Measure the Internet, save the data, and make it universally accessible and useful.

#### Inspiring Work of Broadband Advocates and Researchers at the Michigan Broadband Summit

Posted by Chris Ritzo on 2019-10-04

#### data, community

The first annual Michigan Broadband Summit was held on Sept. 24, 2019, sponsored by the MERIT research and education network, and it was my pleasure to attend on behalf of M-Lab. The gathering was an opportunity to learn more about the amazing work that MERIT, industry, municipalities, cooperatives, school districts and others are doing to improve internet access and service quality in Michigan. I came away inspired by every conversation and presentation, with the keynote from

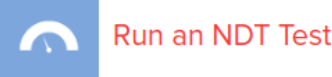

M-Lab provides the largest collection of open Internet performance data on the planet. As a consortium of research, industry, and public-interest partners, M-Lab is dedicated to providing an ecosystem for the open, verifiable measurement of global network performance. Real science requires verifiable processes, and M-Lab welcomes scientific collaboration and constinu. This is why all of the data sellected by M. Lab's slobal

#### **What is M-Lab?**

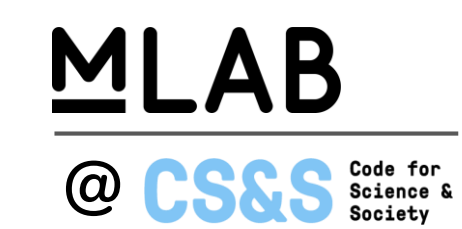

- People/Organization: A joint initiative between staff at Code for Science & Society, Google, and many other contributing partners.
- Data: An open repository of user-contributed, longitudinal, open-source derived Internet infrastructure data
- Infrastructure: A global infrastructure deployed, built, and run to aid in the creation of that data repository

#### <https://www.measurementlab.net/status>

### MLAB

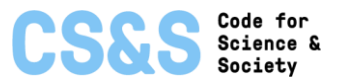

#### Infrastructure Map

The M-Lab infrastructure map displays information about our server pods around the world. Clusters of M-Lab pods are displayed as dark-blue and light-blue circles with a count of pods in the center. Clicking on a cluster will display a pop up with info about each pod in the cluster. Single small dots show locations with only one server. Clicking on a single pod will display a pop up with info about that pod. Double-click on the map to zoom in, or scroll in and out to zoom.

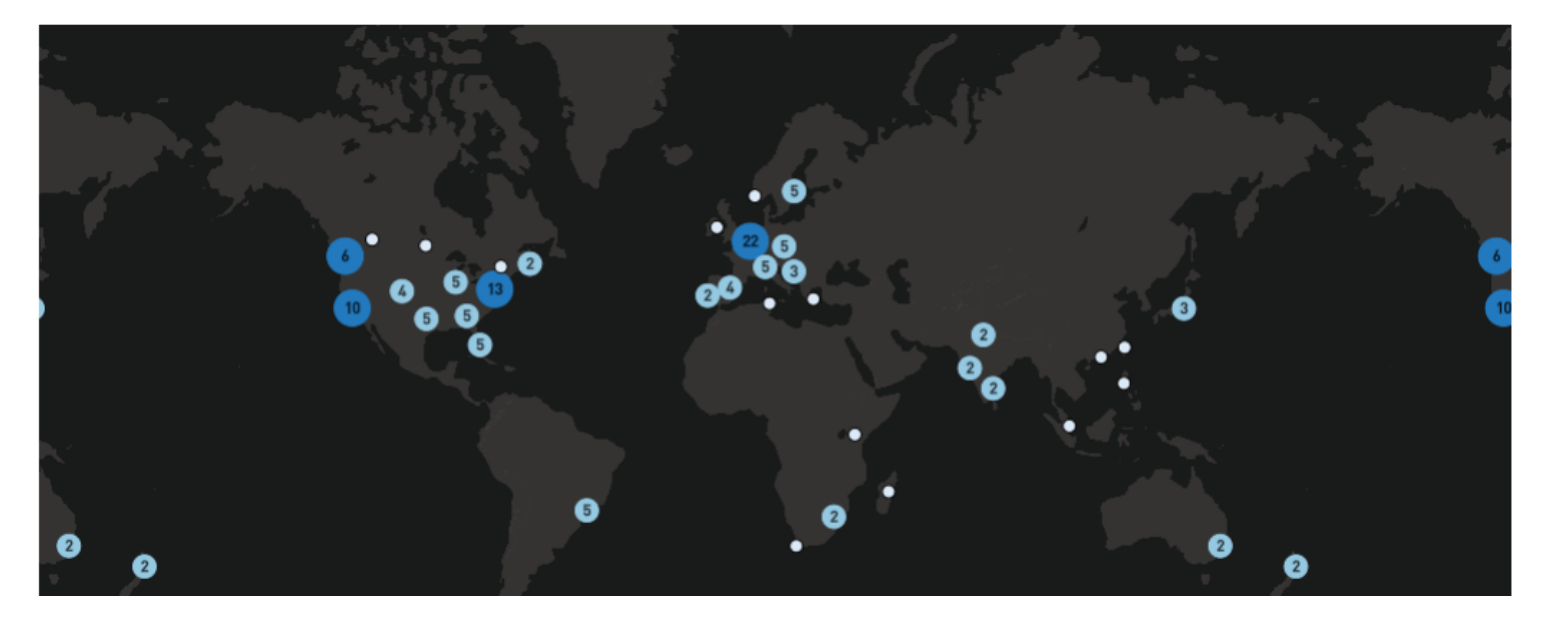

### **Our Organizing Principles**

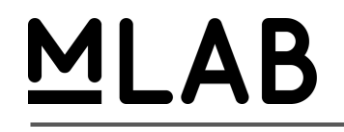

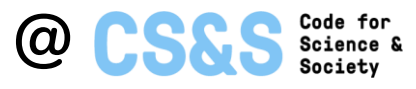

- **Active Measurements** 
	- All synthetic data, we take user privacy seriously.
	- Client initiated tests only, Servers do not start tests on their own
- Experiments are curated and approved by a panel of reviewers, primarily developed by academics
	- Longitudinal research and data
- Clients come from the community
	- Anyone can develop them
	- Anyone can run tests against the platform
- **Openness** 
	- All of the data is openly licensed (CC0 1.0 Universal (CC0 1.0) Public Domain)
	- All of the code is open source.

Learn more about M-Lab: 10th Anniversary Convening blog post, videos: <https://www.measurementlab.net/blog/mlab-10year-wrapup/>

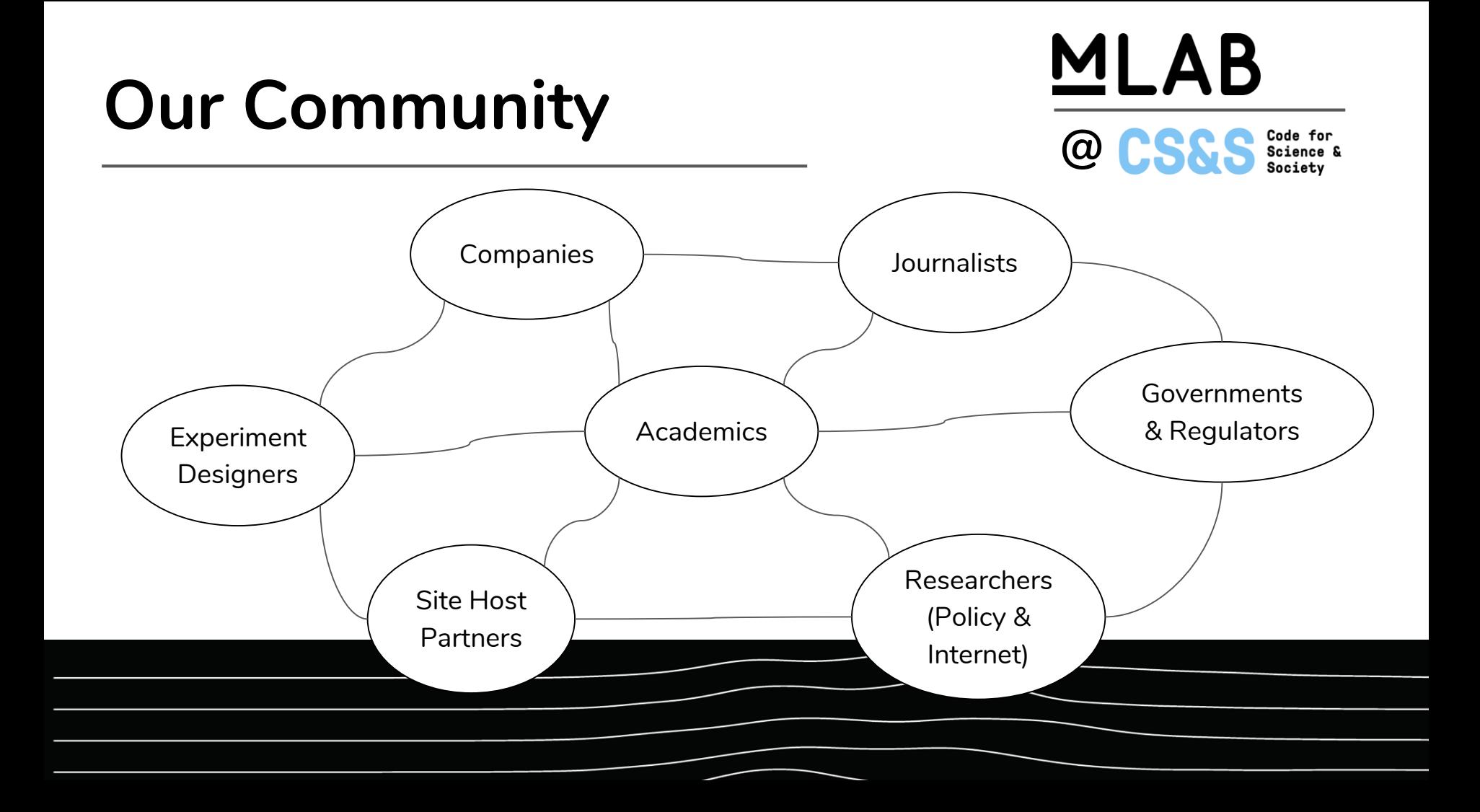

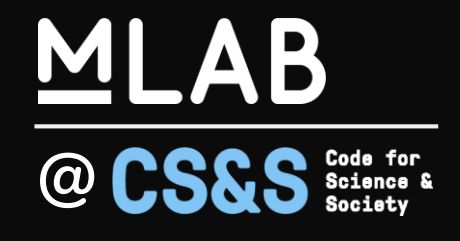

## **M-Lab Broadband Data**

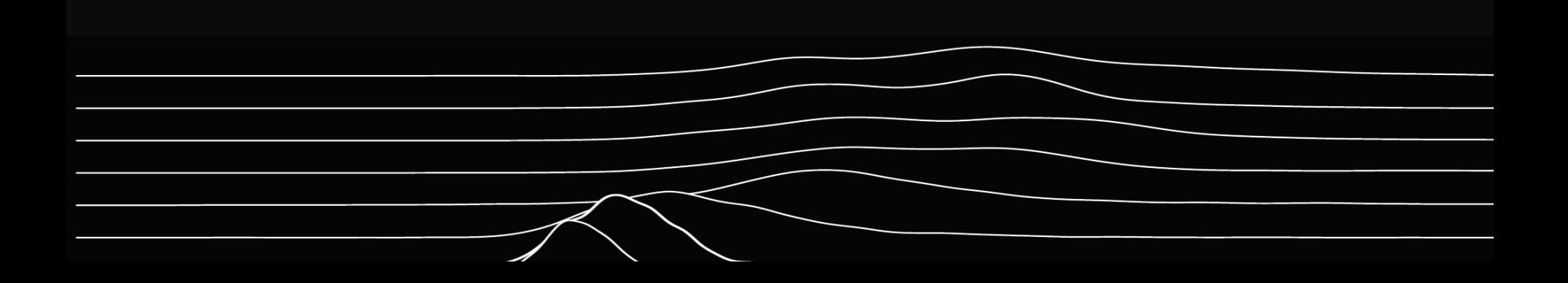

### **How M-Lab Collects Tests**

## MLAB

<https://www.measurementlab.net/faq/> **@**

1. The consumer starts an M-Lab test

2. The M-Lab service provides closest server to use for the test and for collecting data

3. Test is then run between consumer's browser and M-Lab's server

4. The measurements are shown to consumer, and the data are stored on M-Lab's server (Measurements include upload/download speed, round trip time, etc.)

5. Completed test data are then sent to Google's Cloud Storage and to Google's BigQuery

6. Through applications that use the collected data, the consumer's questions are answered

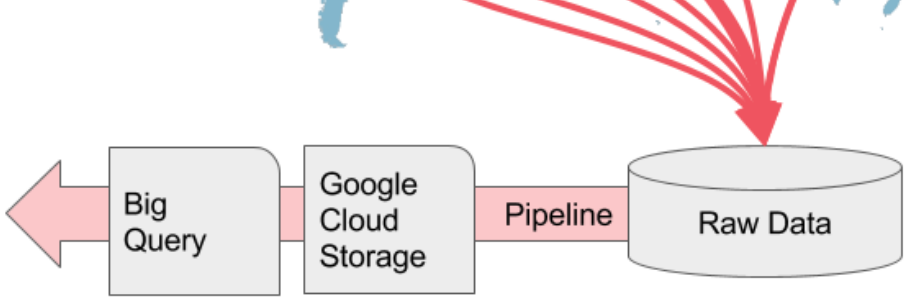

### **NDT tests come from lots of places MLAB**

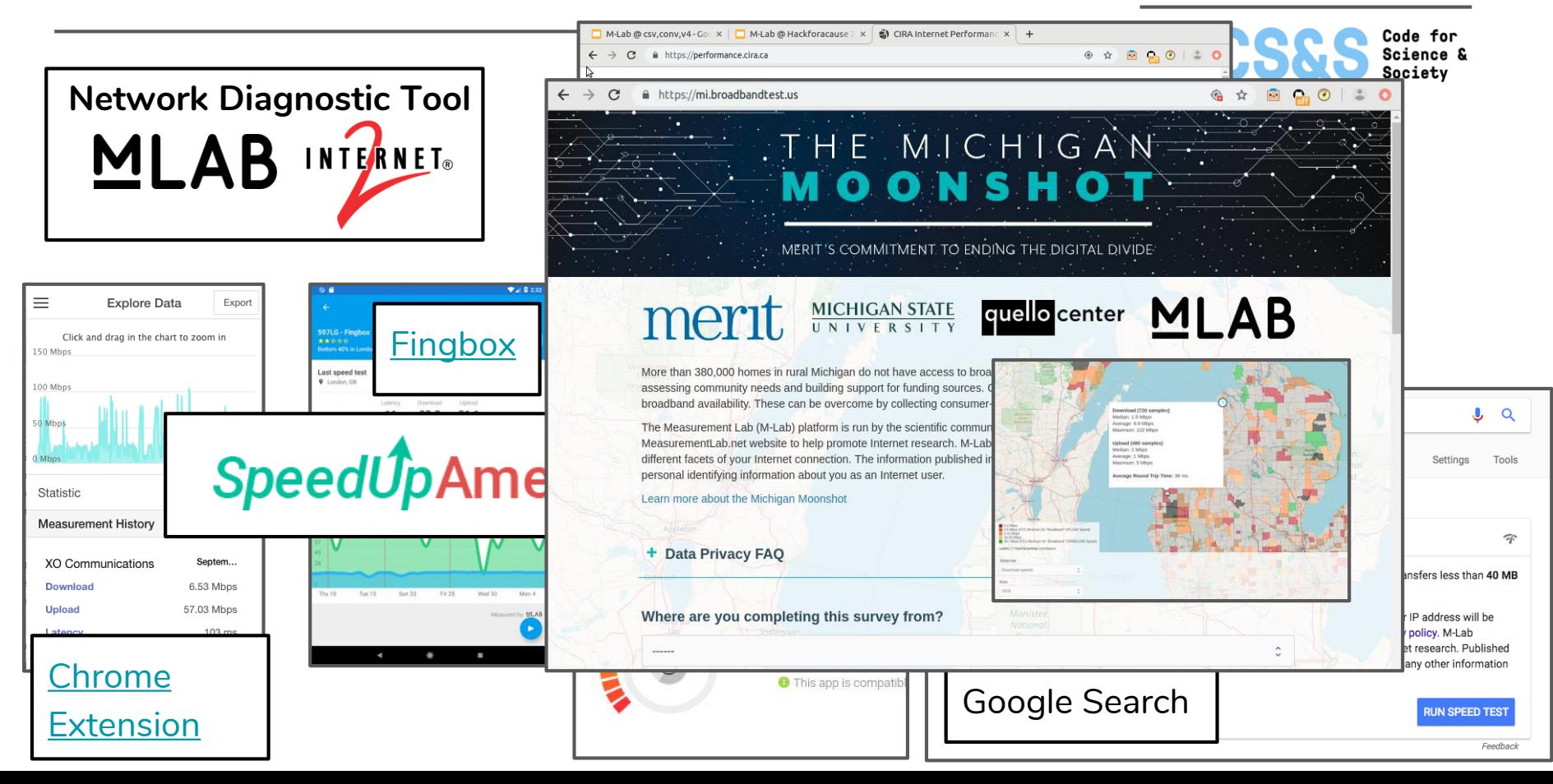

#### MLAB **Custom NDT Integrations Gather Enhanced Geolocation, but Privately @** Code for<br>Science &<br>Society

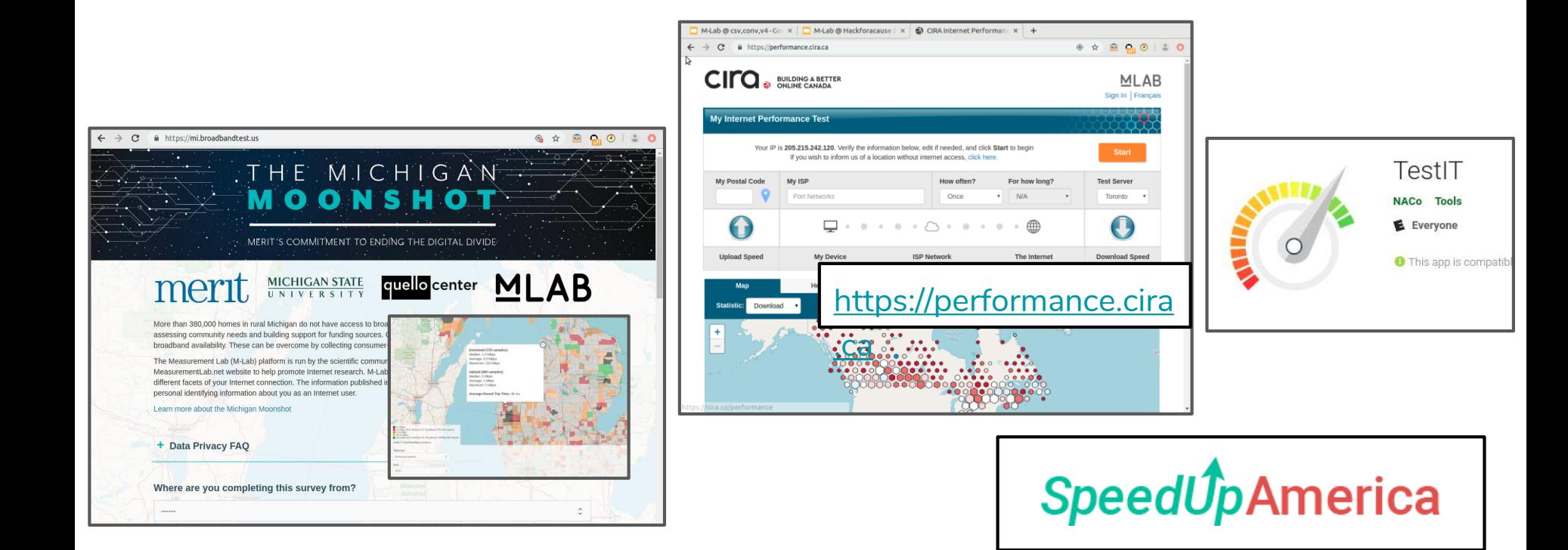

### **M-Lab Data Sources Network Diagnostic Tool - NDT**  $@$  **@ CS&S**

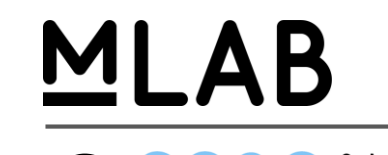

NDT measures "single stream performance" or "bulk transport capacity" as defined in IETF's [RFC 3148](https://tools.ietf.org/html/rfc3148) to the nearest available "off-net" M-Lab server

- M-Lab measurements are not expected to be equal to other speed test sources <https://www.measurementlab.net/faq/#why-are-my-m-lab-results-different-from-other-speed-tests>
- <https://tools.ietf.org/html/rfc3148>
- <https://github.com/m-lab/ndt-server/tree/master/ndt7>
- <https://www.measurementlab.net/blog/tcp-and-bbr/>
- <https://www.measurementlab.net/blog/speed-tests-accuracy>

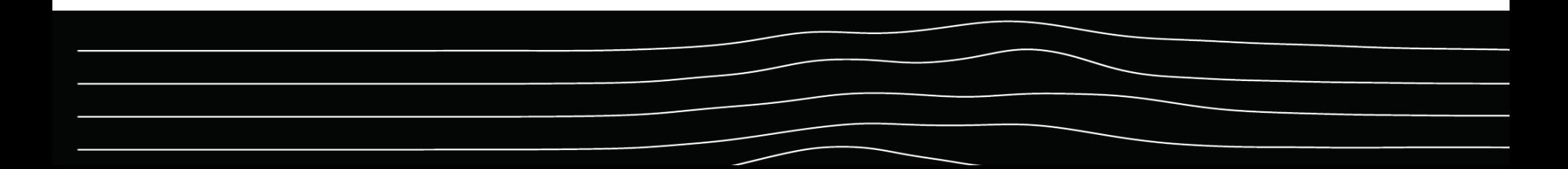

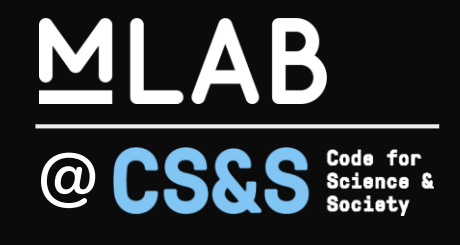

# **Government & Other Broadband Data Sources**

### **FCC Data Sources**

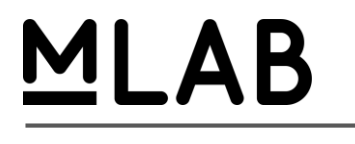

Code for<br>Science & **@**

#### Measuring Broadband America Program

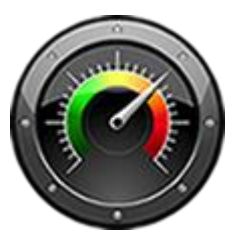

Fixed Broadband Annual Study & Report

- Conducted by SamKnows
- [Methodology & reports published by FCC](https://www.fcc.gov/general/measuring-broadband-america-measuring-fixed-broadband)

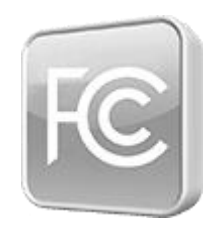

Mobile Broadband App

- Android & iOS app
- [De-identified data published](https://www.fcc.gov/reports-research/reports/measuring-broadband-america/measuring-broadband-america-mobile-2013-2018) by FCC

MBA-Assisted Research Studies (MARS)

- FCC partnership with leading Internet measurement academic researchers
- [Projects, data, and methods published by the FCC](https://www.fcc.gov/general/mba-assisted-research-studies)

### **FCC Data Sources**

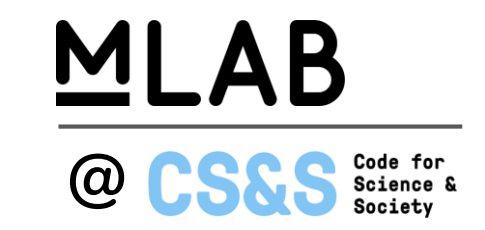

#### Form 477 Provider Coverage Data

- All facilities-based broadband providers are required to file data with the FCC twice a year (Form 477) on where they offer Internet access service at speeds exceeding 200 kbps in at least one direction.
- Fixed providers file lists of census blocks in which they can or do offer service to at least one location, with additional information about the service.
- Mobile providers file maps of their coverage areas for each broadband technology (e.g., EV-DO, HSPA, LTE).

#### **Differences in Data Sources**

### MLAB

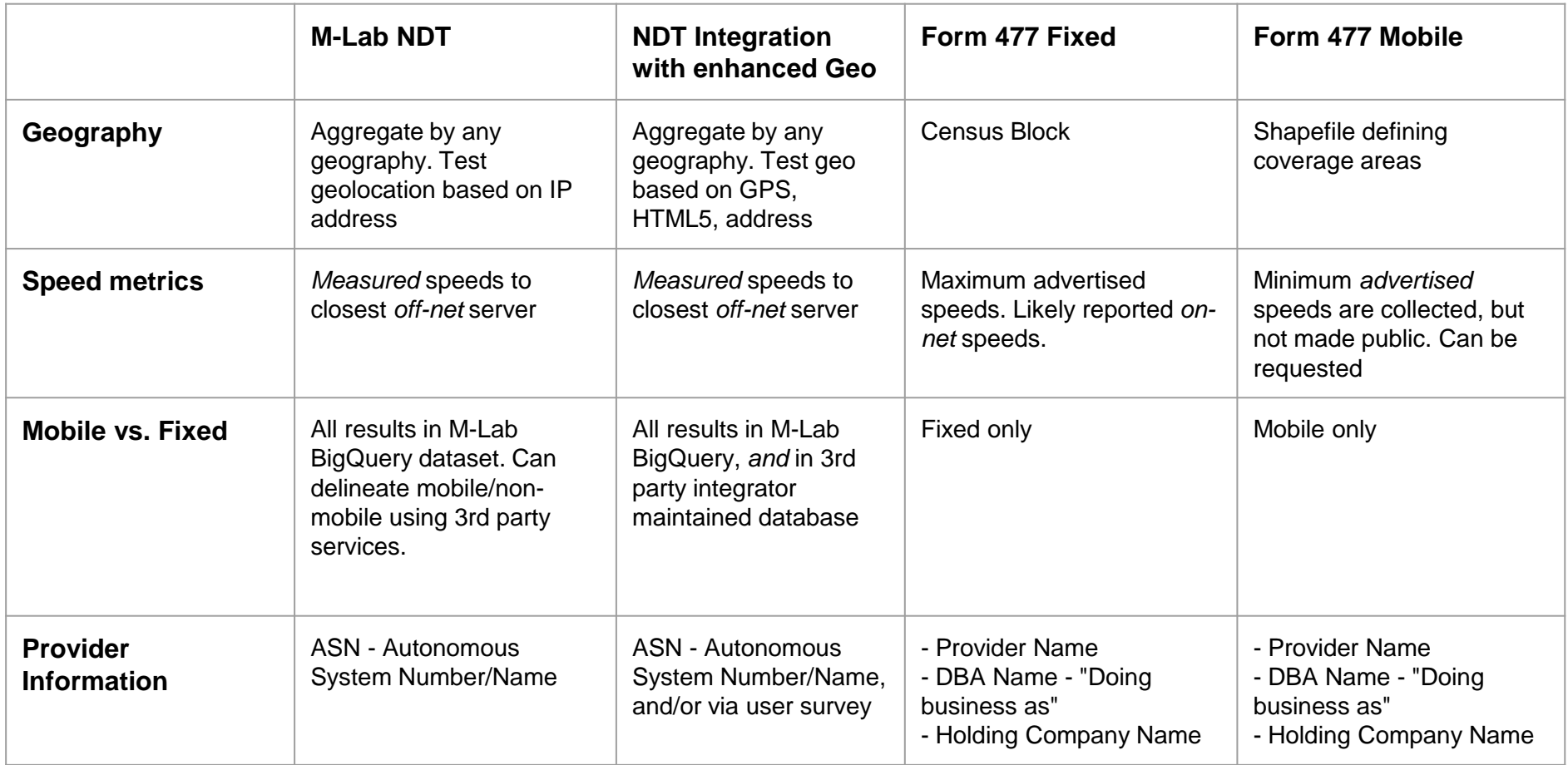

#### **Recommended Use of M-Lab NDT Data and 3rd Party "Enhanced" NDT Data**

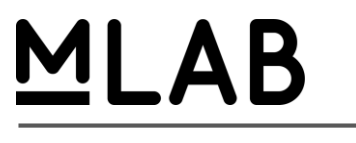

**@ CS&S** Science &

M-Lab's tools and data are useful because of their openness, transparency, and accessibility.

Our data are most useful in demonstrating the overall network connection speed and service quality. It is not a replacement for FCC data, or an apples-to-apples comparison to Form 477.

M-Lab data is a well respected, public dataset of *measurements* not simply *reported or advertised* service levels.

Gathering "Enhanced" NDT data provides more precise location accuracy, and can help support your dialogue and advocacy with legislators and agency staff.

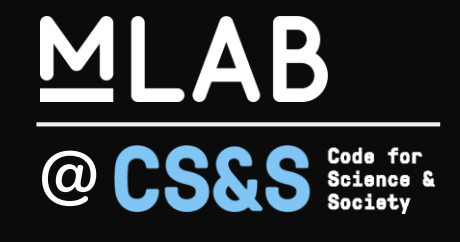

# **M-Lab Tools for Community-Driven Data Collection**

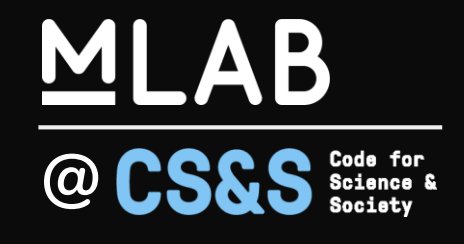

# **Survey, Speed Test, and Mapping:** *Piecewise*

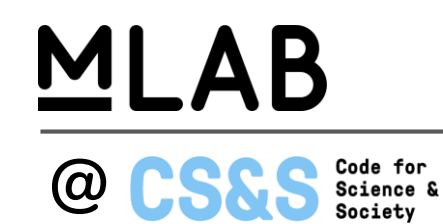

Piecewise is an open-source public engagement portal that collects both uservolunteered survey responses and speed test data using the Measurement Lab platform. Data collected by Piecewise is visually aggregated on the web and mapped on top of M-Lab's public dataset.

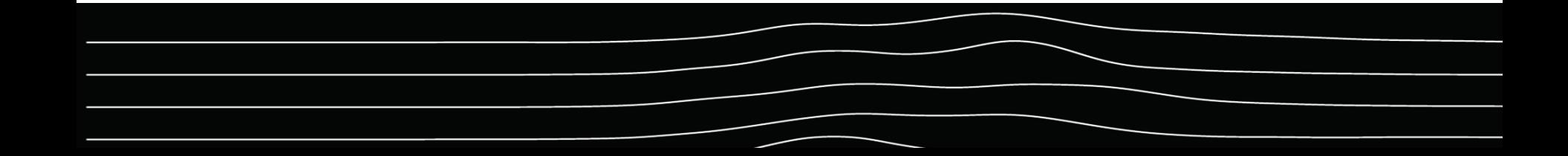

#### **Piecewise**

#### **A Survey & Mapping tool**

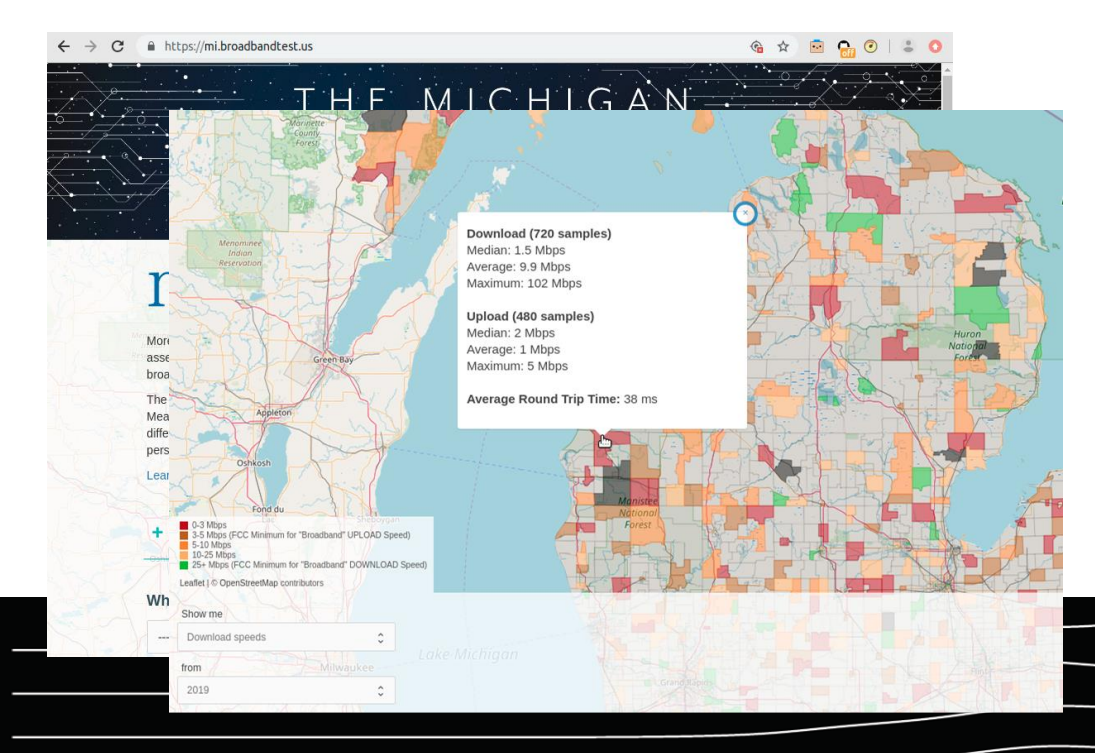

## MLAB

**@**Code for Science &<br>Science &<br>Society

- Michigan / MERIT broadband testing & mapping with a homework gap hook
	- R&E network, K12 statewide systems
	- Homework assignment to run a test
- <https://mi.broadbandtest.us/>

#### **Piecewise**

### ΔR

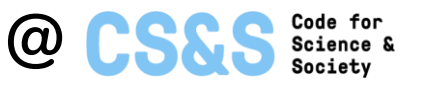

#### **A Survey & Mapping tool**

- Status?
	- ~Q2/Q3 2020, Piecewise will become available as a SaaS app
- What do you use it for?
	- Collecting enhanced geolocation from data in specific area(s)
		- For example: state collecting data about each of its counties, or an advocacy organization collecting information for a report
	- Mapping the collected data on the web
- Goal:
	- Communities collecting crowd-sourced data to advocate for their broadband needs

#### **How Does Piecewise Work?**

## MLAB

**Code for<br>Science &<br>Society @**

**Standard** 

Geo-location

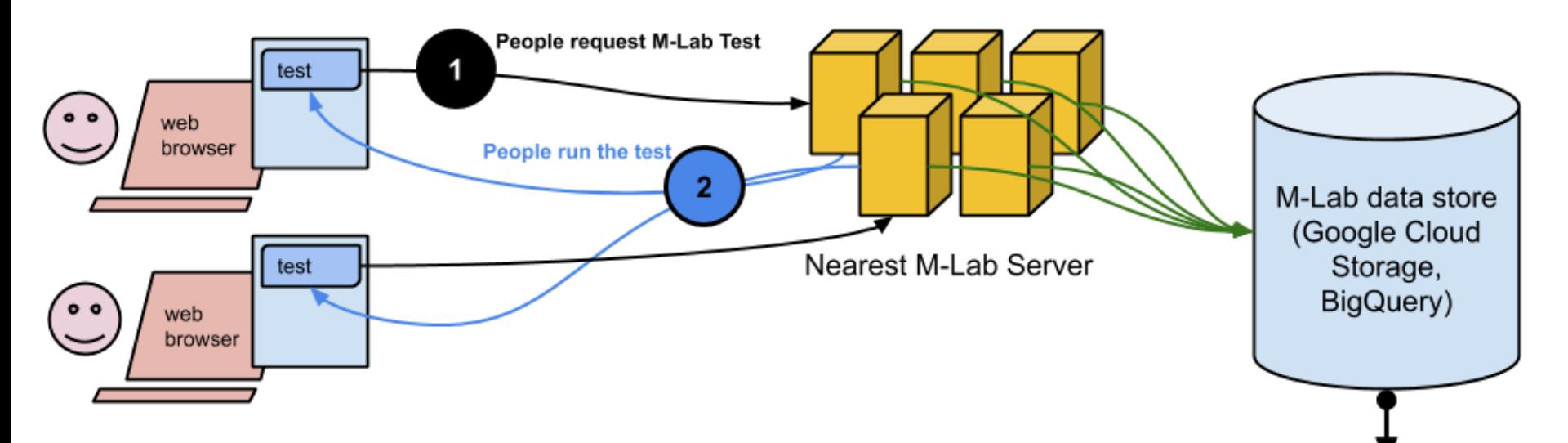

*Standard M-Lab Test Data Flow*

### **How Does Piecewise Work?**

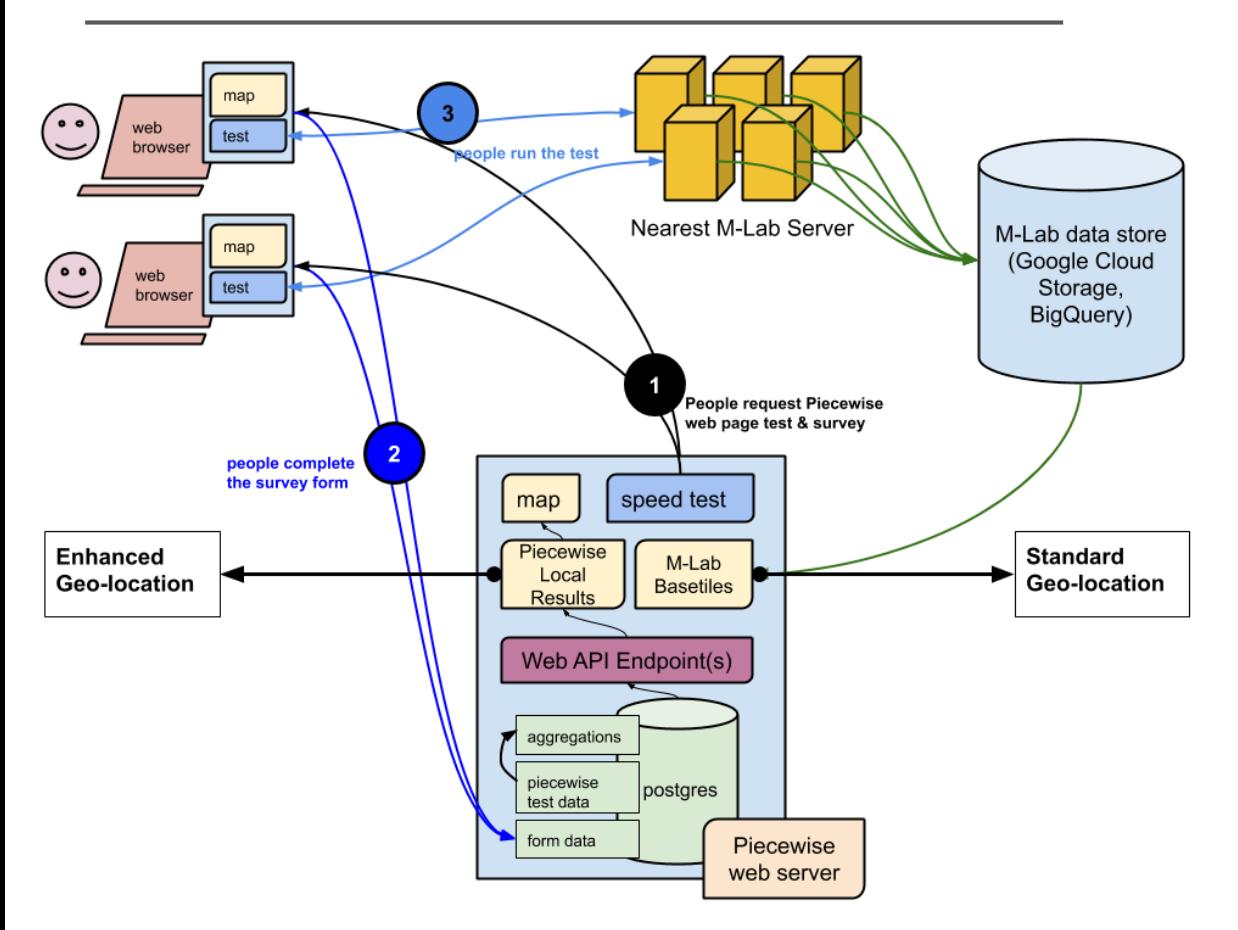

### MLAB

**@ CS&S** Science & Code for

#### *Piecewise Instance Test Data Flow*

### **How Does Piecewise Work?**

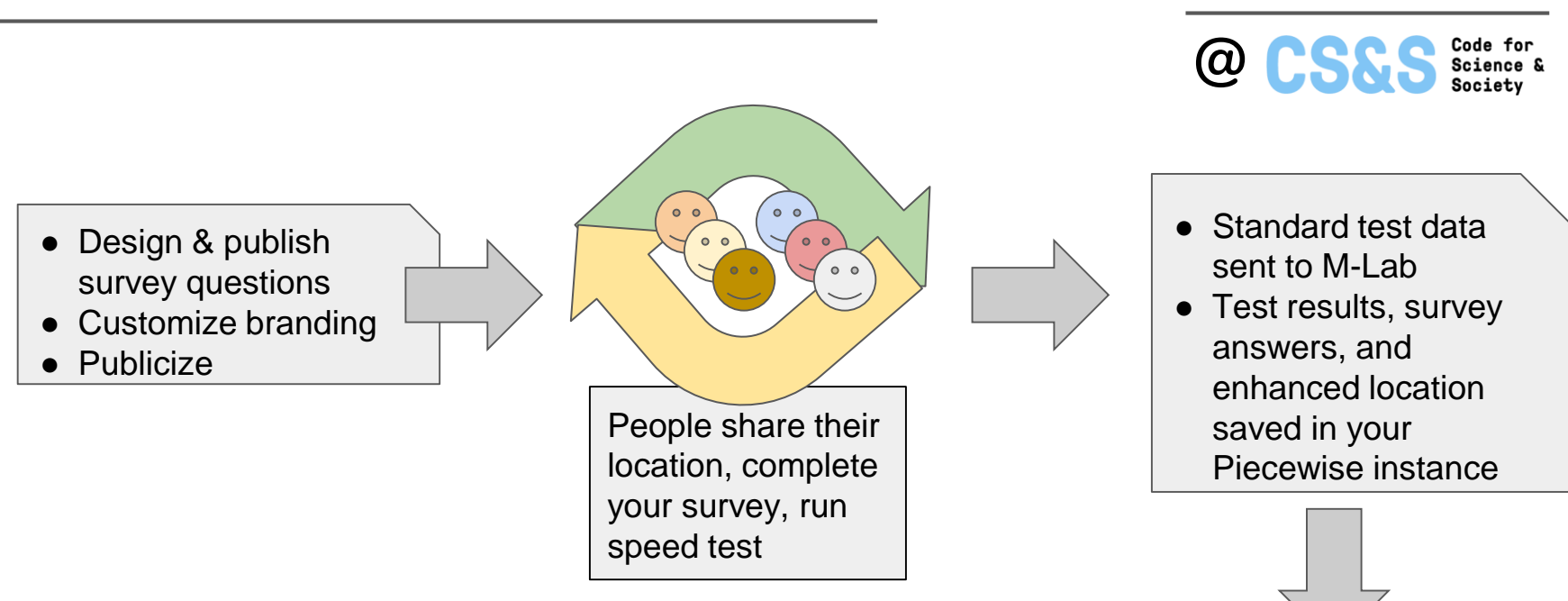

You have M-Lab Measurements with geographic accuracy, along with survey results for your analyses, planning, etc.

MI AB

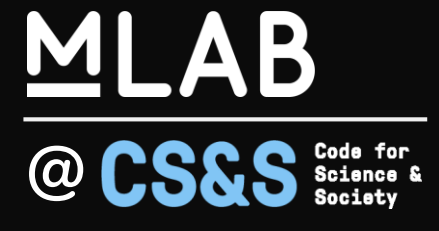

# **Automated, On-premise**

# **Measurement:**

### **Murakami**

### ΔR

**@**

#### **An automatic data collection tool**

Murakami is a tool for creating an automated internet measurement service, running in a Docker container. A Murakami measurement container will automatically run supported tests four times a day using a randomized schedule, and can be configured to export each test result to a local storage device, to one or more remote servers via SCP, or to a Google Cloud Storage bucket. Results are saved as individual files in JSON new line format (.jsonl).

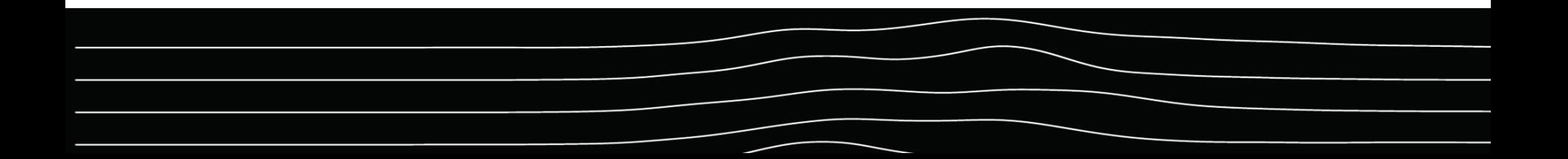

### **Measurement Devices (Murakami)**

## MI AB

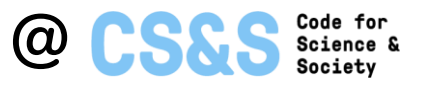

#### **An automatic data collection tool**

- Status?
	- Currently in development as part of an IMLS grant in partnership with Simmons University and Internet2
		- More info about Measuring Libraries Broadband Networks [here](https://slis.simmons.edu/blogs/mlbn/)
	- M-Lab is starting to do research about users outside of libraries
- What do you use it for?
	- Running regular tests where broadband is regularly provided
		- For example: schools, libraries, community centers
- Goal:
	- Communities collecting data to advocate for their broadband needs

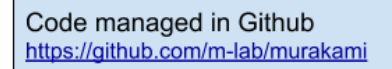

- Modular "test runners"
	- $\circ$  ndt5
	- $\circ$  ndt7
	- o DASH
	- o speedtest-cli (single & multi stream)
- Data exporters
	- Google Cloud Storage
	- **Secure Copy Protocol**  $\circ$
	- o Local storage
- balenaCloud
- · IoT device provisioning & management
- $\bullet$  Remote access
- Remote updates
- Build and push software releases to provisioned devices

Tests run and push results to **SCP Server** defined exporter locations Google

Cloud

Storage

## MLAB

**@ CS&S** Science & Code for

### **Measurement Devices (Murakami)**

#### **How does it work?**

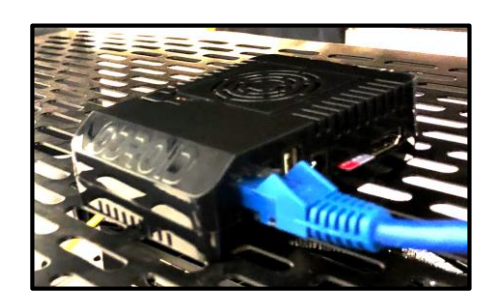

**Visualization Web Service** (in development now)

- Provide charts of collected data
- Select / interact with data
- Export / download data
- Annotation feature
- Will use Docker so it can be hosted anywhere
- GCP VM, other cloud service VM, local server

#### MLAB **Measurement Devices (Murakami)**

#### **Provisioning a single device**

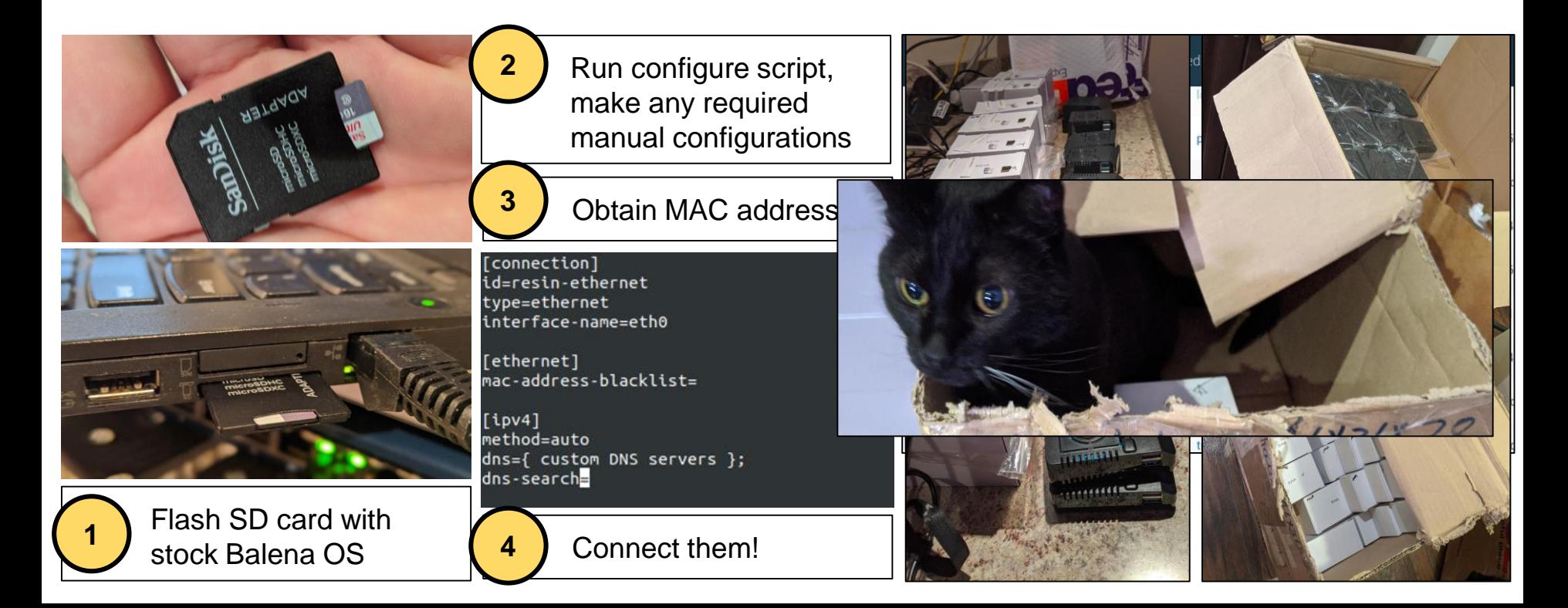

**@**

Code for Science &<br>Science &

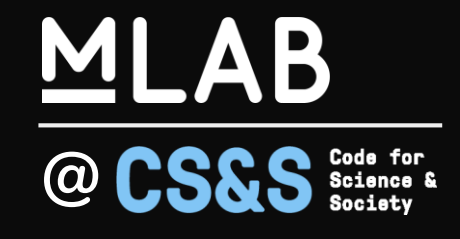

# **Self-hosted speed test server: Run M-Lab NDT server in a non- M-Lab setting**

### **Host your own NDT server**

#### **A standalone speed test**

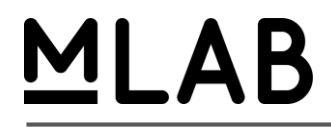

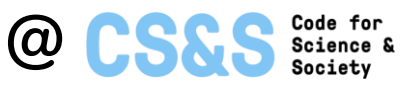

- Status?
	- Able to "test drive" now using M-Lab's image on Docker Hub
	- Includes all M-Lab "sidecar services"
	- Build your own Docker images for your production deployment (your certs, storage, etc)
- What do you use it for?
	- Test the performance of networks that are not on the public Internet
	- Test between campus science DMZ & cloud storage
	- Test performance of layer 2 networks
- Goal:
	- Allow anyone to run M-Lab tools on their own infrastructure

## **Test drive your own ndt-server**  $\frac{1}{\sqrt{\alpha}}\frac{1}{\sqrt{\alpha}}$

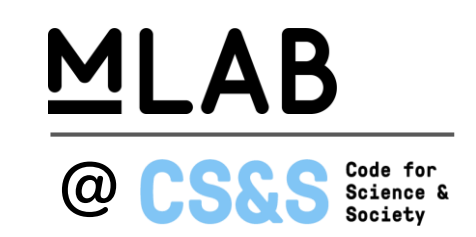

On a Linux machine with docker & updated kernel, run:

docker run --net=host measurementlab/ndt

Then point your browser to:

ndt5 (original proto, http) http://localhost:3001/static/widget.html ndt5 (original proto, TLS) https://localhost:3010/static/widget.html ndt7 https://localhost/static/ndt7.html

More information: <https://www.measurementlab.net/blog/run-your-own-ndt-server/#running-your-own-ndt-server>

### **Running your own production ndt-server**

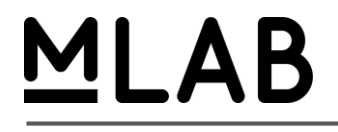

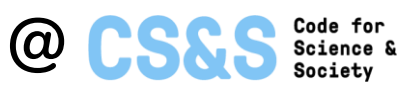

- Obtain the server code <https://github.com/m-lab/ndt-server>
- Build a "full stack" image using details from your host:
	- <https://github.com/m-lab/ndt-server/tree/master/fullstack>
- Run your full stack image instead of our demo image

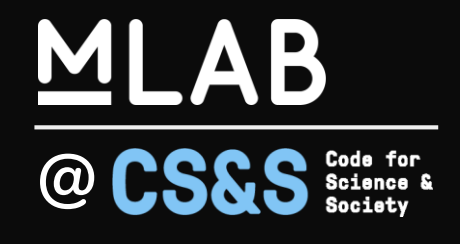

# **Wrap up / Questions**

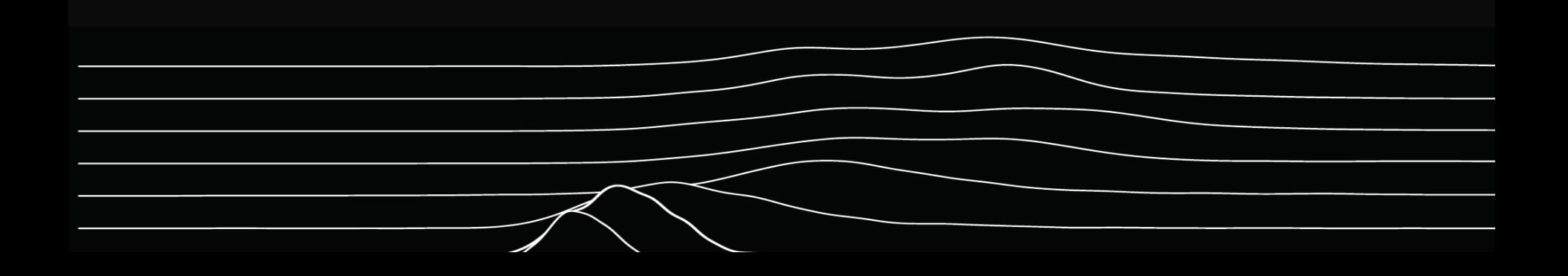

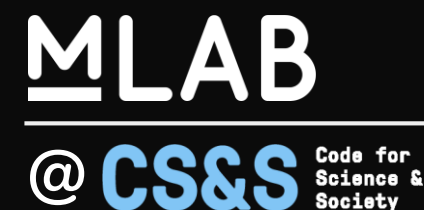

# **@ Measurement Lab**

**Internet Measurement - Open Source, Open Data** Chris Ritzo [critzo@measurementlab.net](mailto:critzo@measurementlab.net)

#### **Slides: http://bit.ly/mlab-GÉANT-2020-03-04**